# **Alarm eller väckarklocka, android**

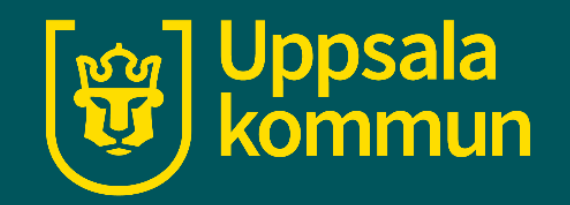

Funk-IT Lyftet 17 juni 2021

# **Hemskärm**

Börja med att hitta ikonen för **Klocka** på din enhet.

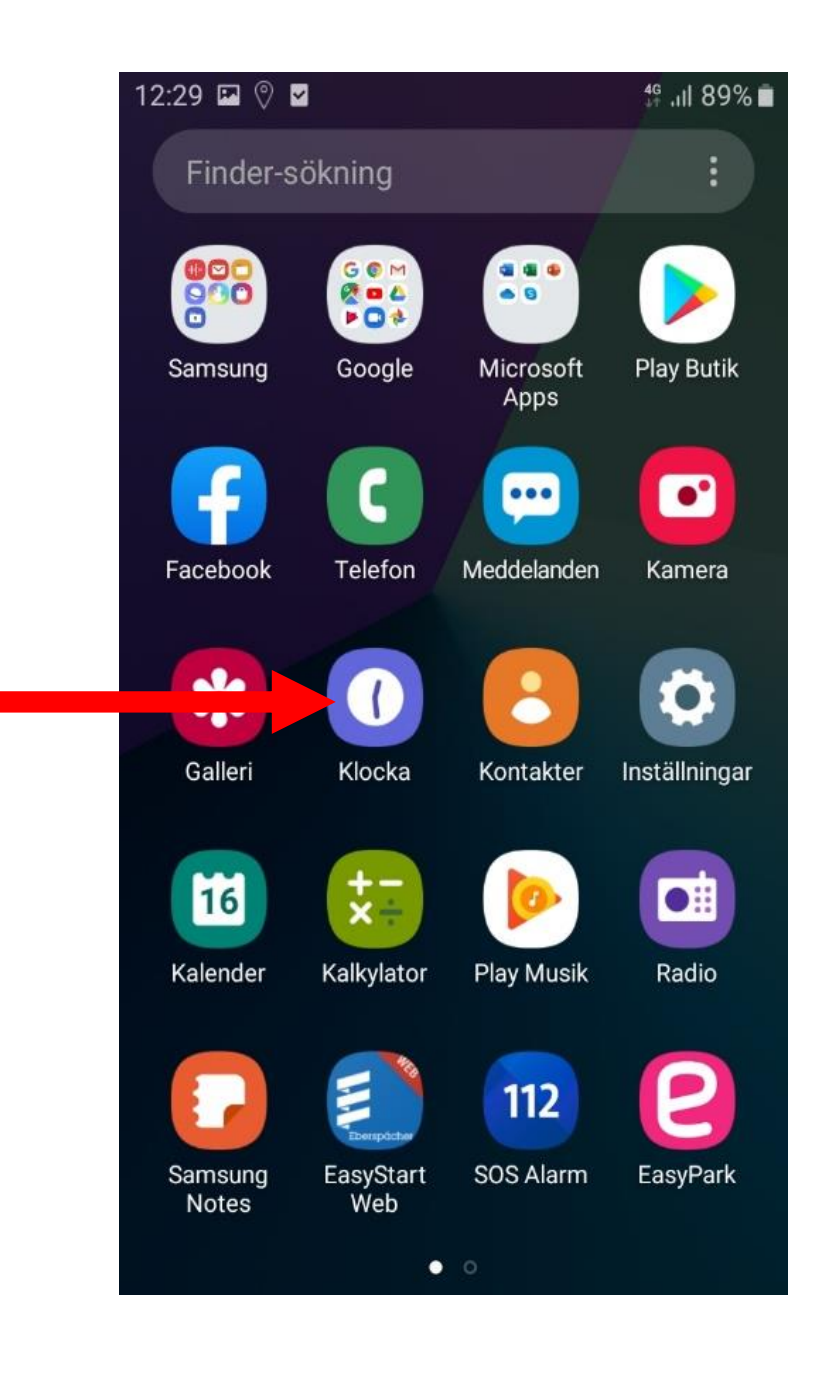

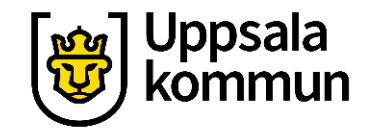

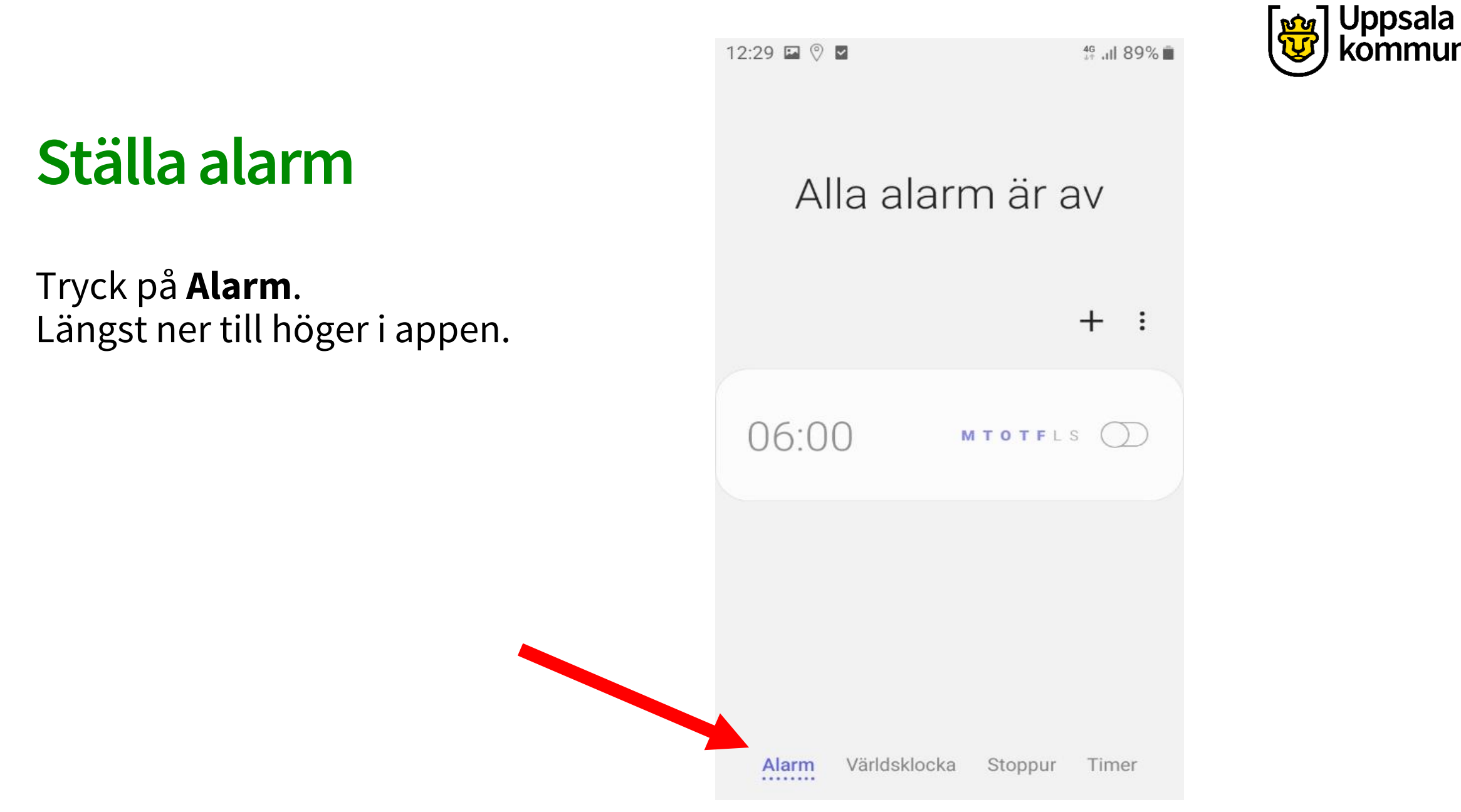

## **Ställa tiden**

Välj den tid larmet ska ringa genom att scrolla fram rätt tid.

Här har vi valt kl. 07:00.

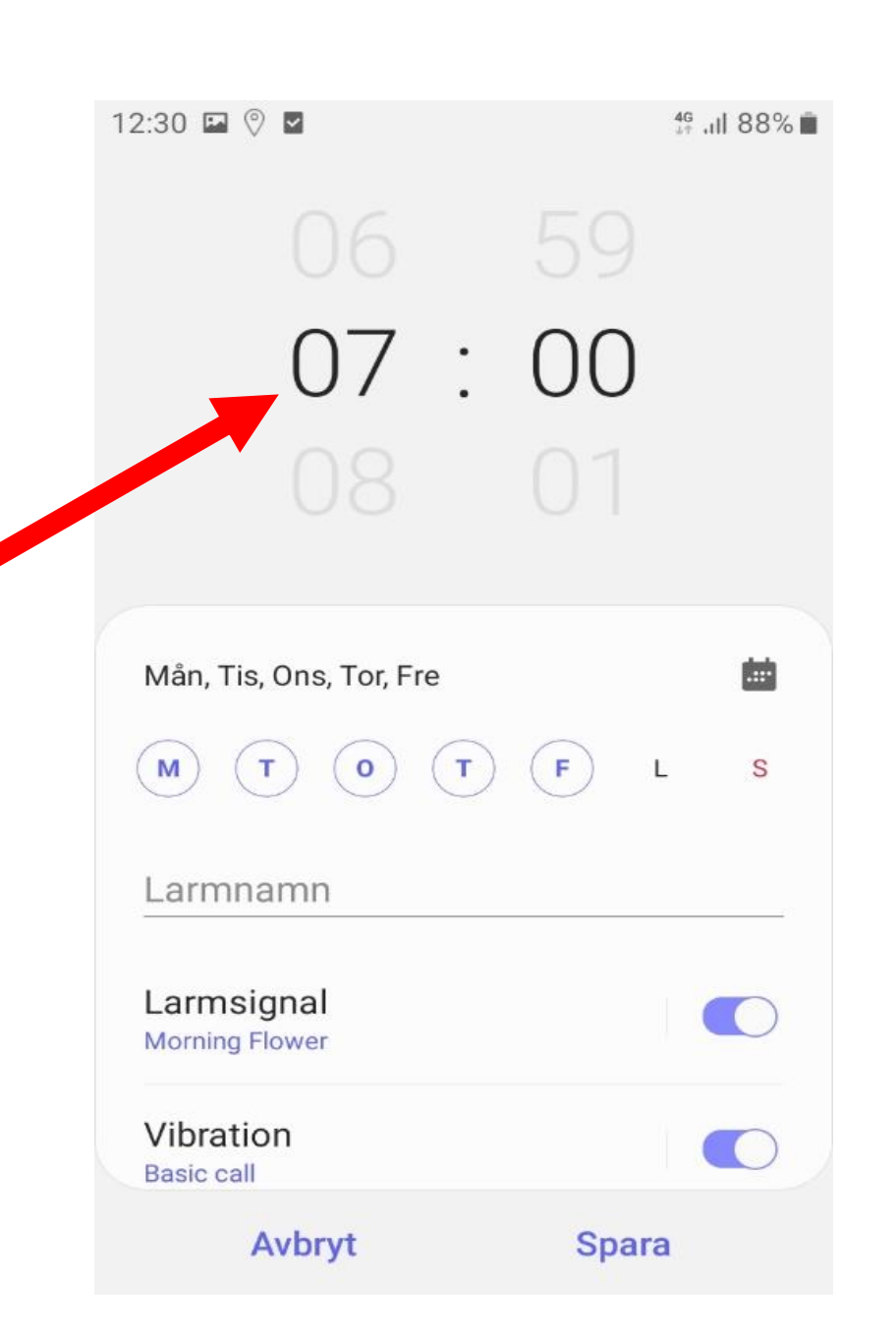

Uppsala

# **Upprepa alarm**

Vill du att larmet ska upprepas och väcka dig samma tid flera dagar, tryck på de dagarna.

De valda dagarna får en ring omkring sig.

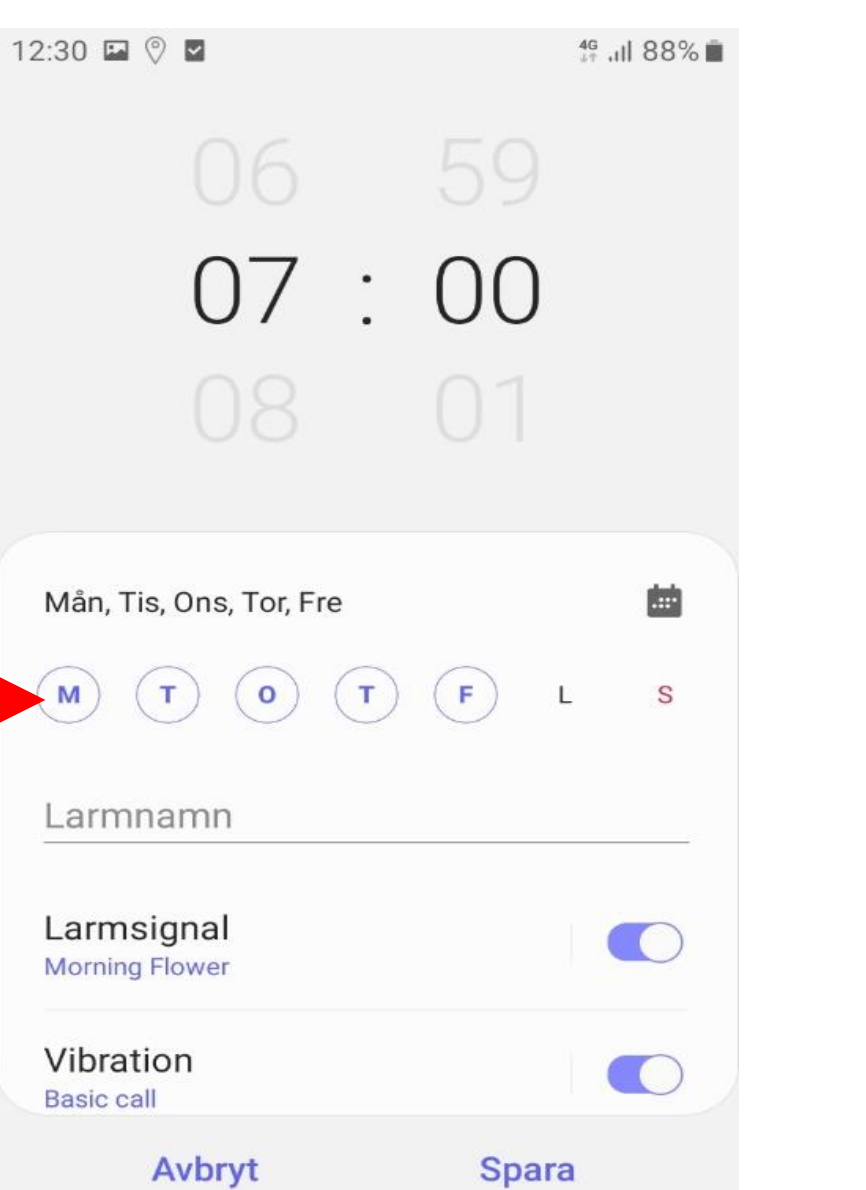

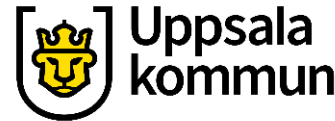

# **Spara**

Tryck på **Spara**.

12:30 **□ ♡ □** 

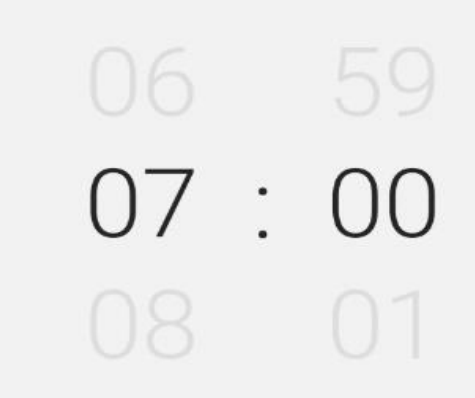

46 ... 11 88%

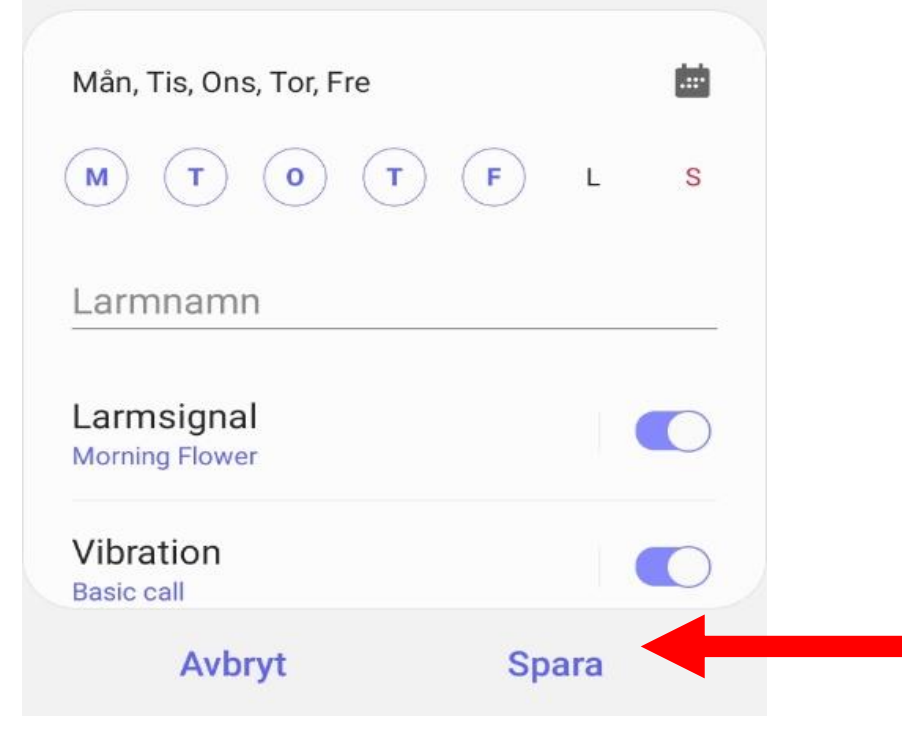

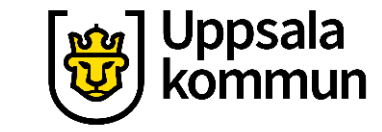

#### 14:46 2 @ 112 ...  $\otimes$   $^{46}$  all 6%  $01$ 16  $\left| \frac{1}{1+1} \right|$ Idag-mån, 22 juni  $\mathsf F$  $\circ$  $T$  $\mathsf{L}$ M  $T$ S Ring jobbet Avbryt **Spara**  $\boxed{\text{eff}}$  $\mathbf{Q}$  $\frac{1}{2}$  $\ddotsc$  $\bullet$ 3 4 5 6 7  $1$  $2 \mid$ 8 9 0 på wertyui q  $\circ$  $d$  f g h j  $\mathsf{k}$ ö ä  $\mathbf{L}$  $\mathsf S$  $\mathsf{a}$ 个 z x c v b n m  $\left( x \right)$  $!#1$ Klar Svenska  $\boldsymbol{r}$  $\bullet$

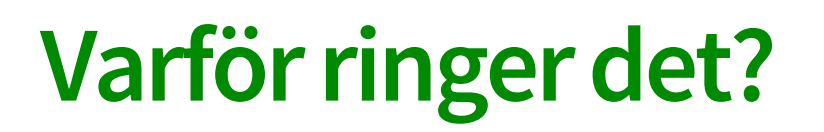

Ge larmet ett namn.

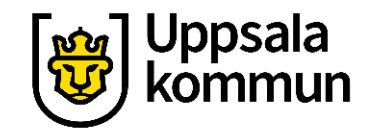

# **Översikt**

Här ser du nu när ditt alarm kommer ringa.

Kl. 07:00 på måndag, tisdag, onsdag, torsdag och fredag.

Alarm om 18 timmar och 30 minuter ons 17 juni 07:00  $+$  $\cdot$ : 07:00 MTOTFLS<sup>O</sup>

Världsklocka

Alarm . . . . . . . .

Stoppur

Timer

12:30 □ ♡ ■

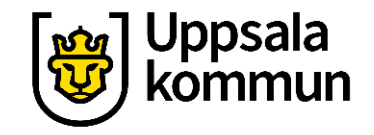

**©** <sup>46</sup> ull 88%■

12:29 国 ♥

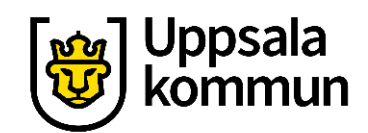

# **Ett till alarm**

Vill du har flera larm, göra samma sak igen genom att trycka på **+** tecknet.

Alla alarm är av

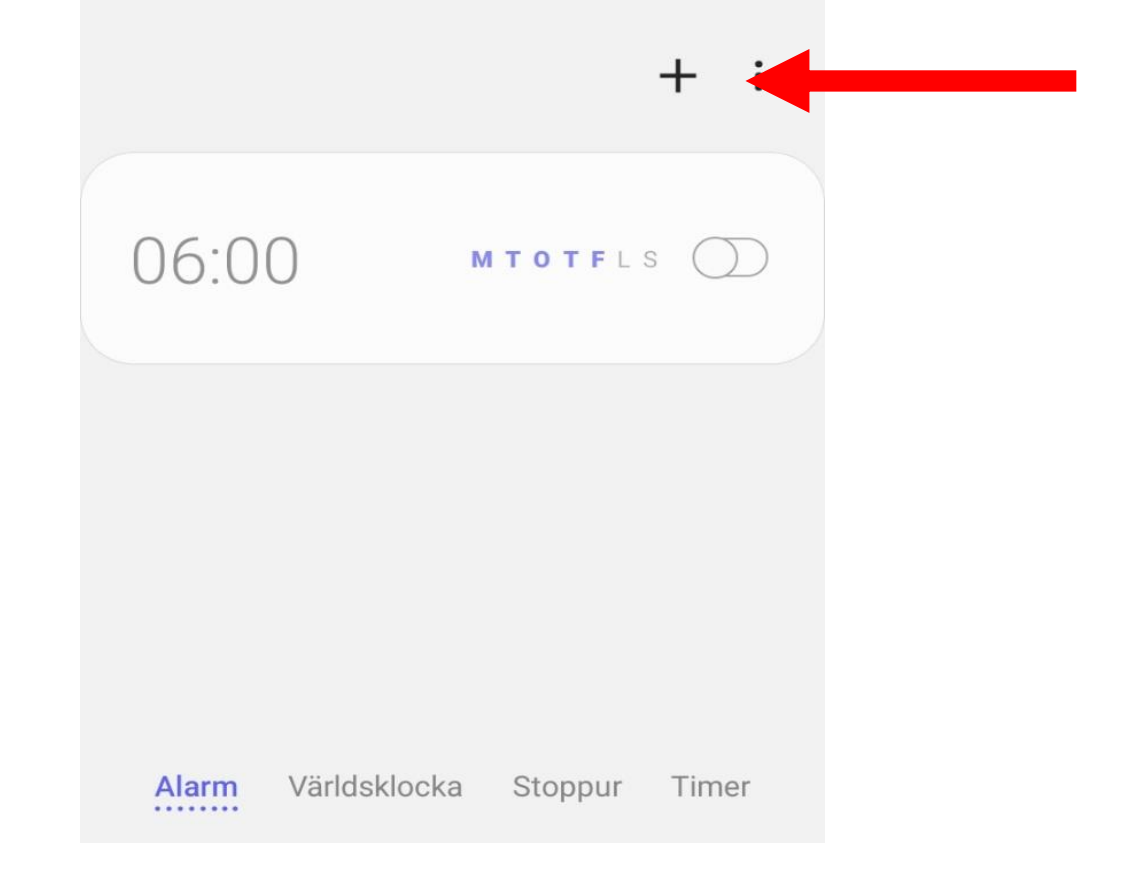

15:08 图 @ 112 …

#### $\circledR$   $^{46}$  all 11%

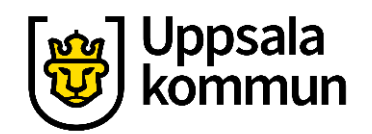

# **Stäng av alarm**

Vill du stänga av ett larm, dra då den lila knappen åt vänster.

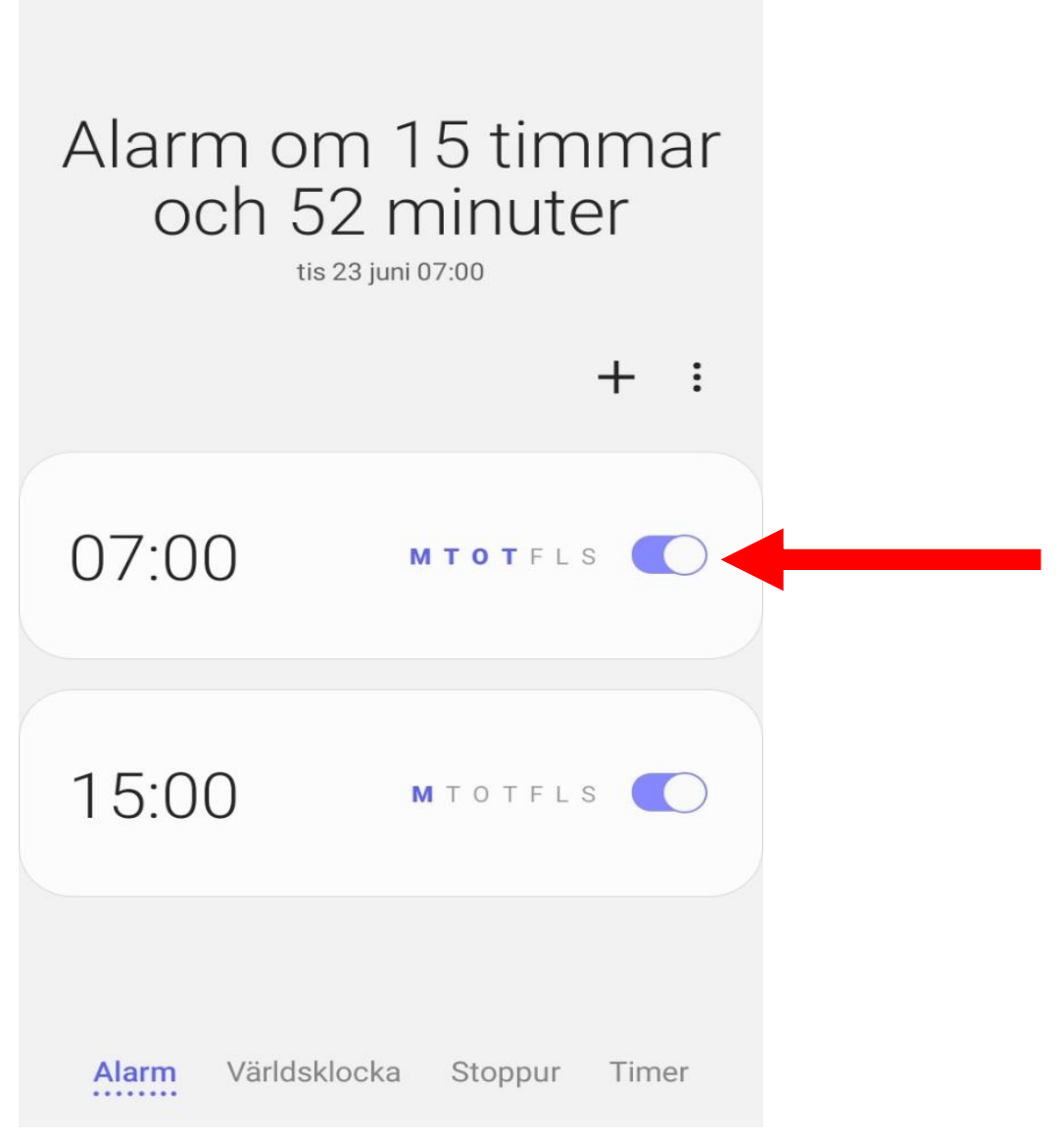

14:45 2 @ 112 ...

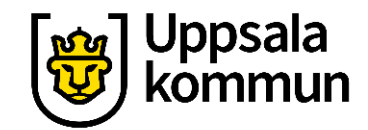

# **Avstängt alarm**

Nu är larmet avstängt.

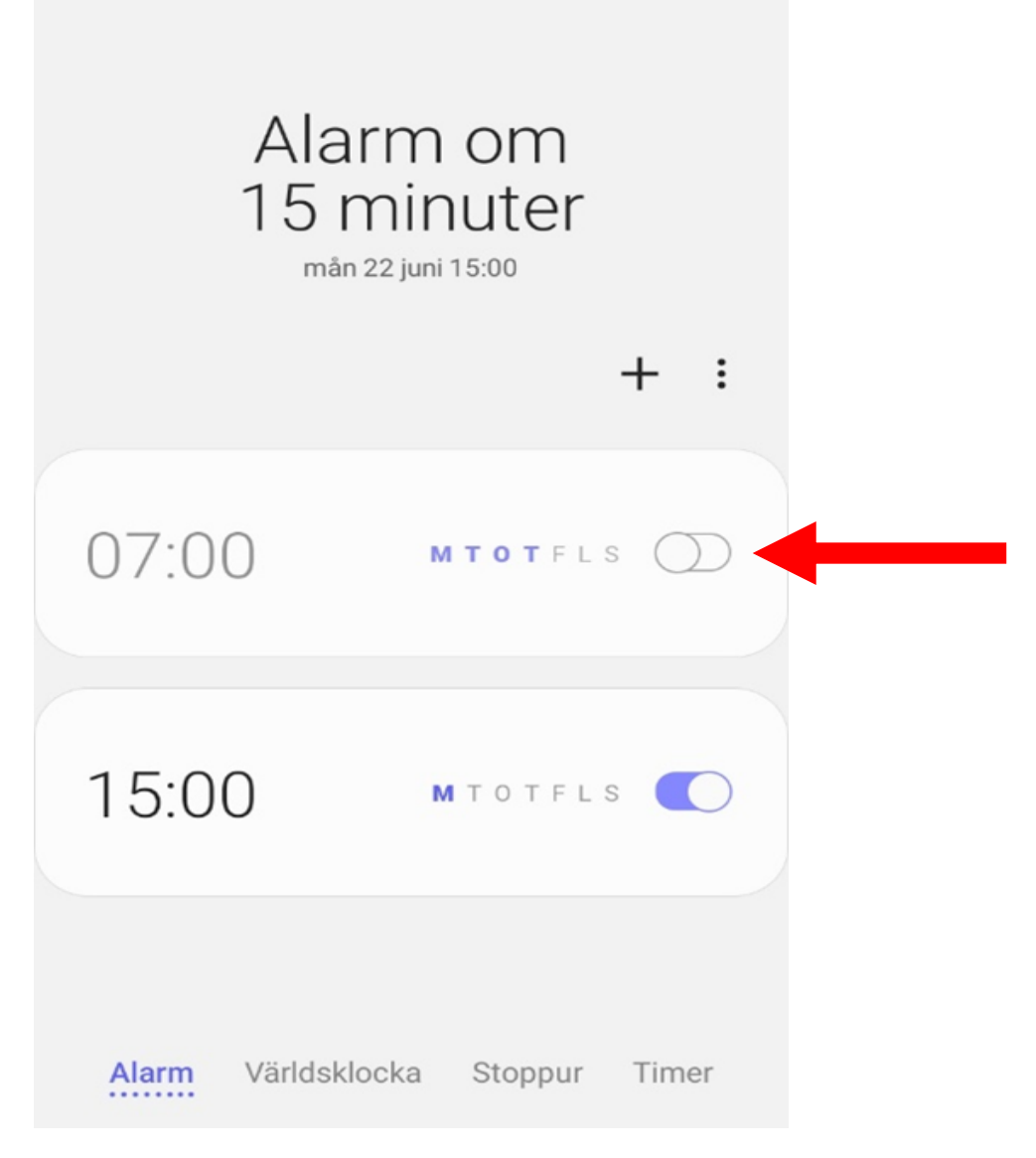

# **Ta bort alarm**

Tryck på de tre prickarna. En lista kommer fram.

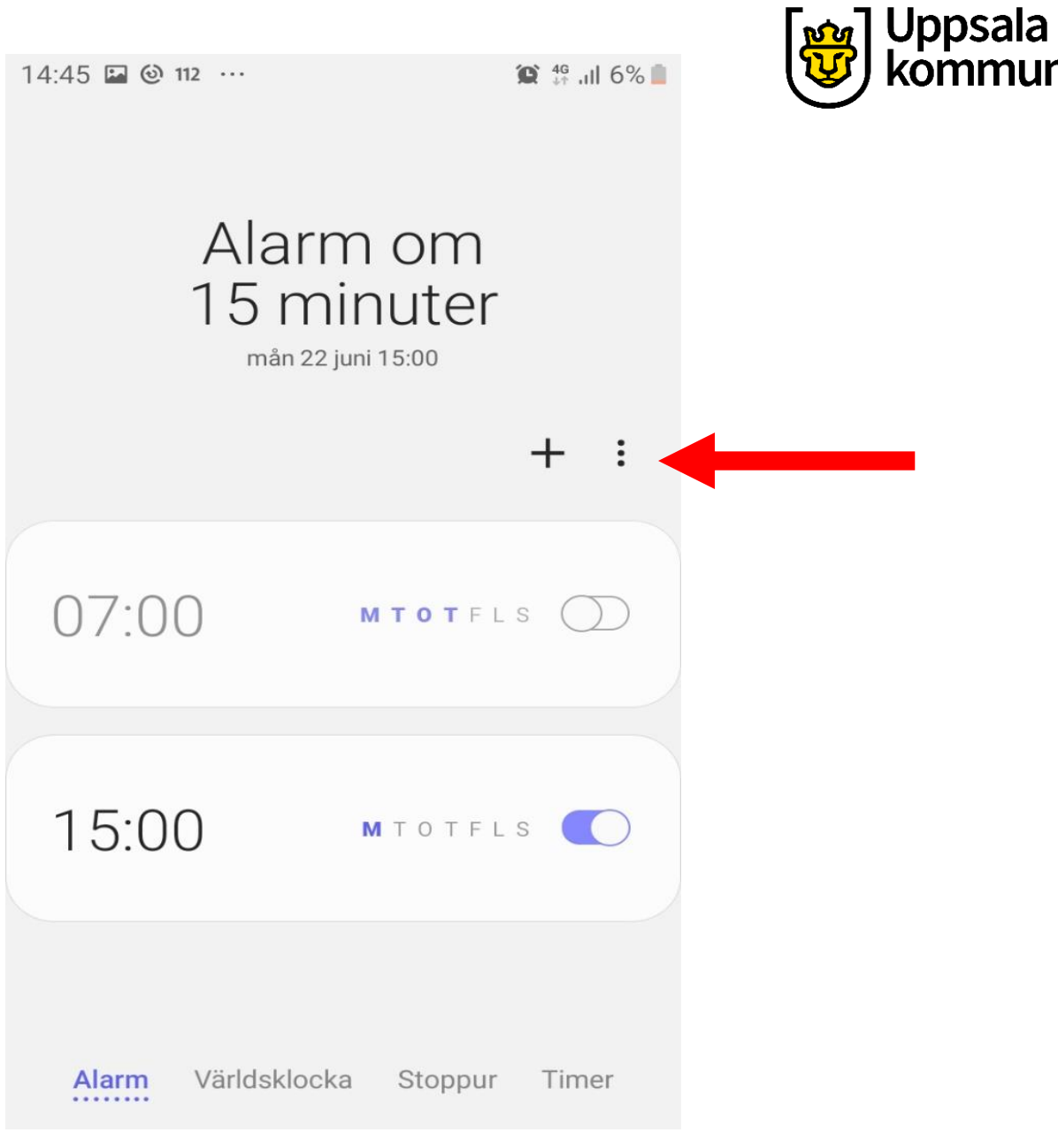

14:45 图 @ 112 …

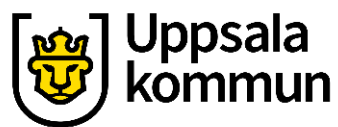

# **Fortsättning Ta bort alarm**

Välj **Ta bort** från listan.

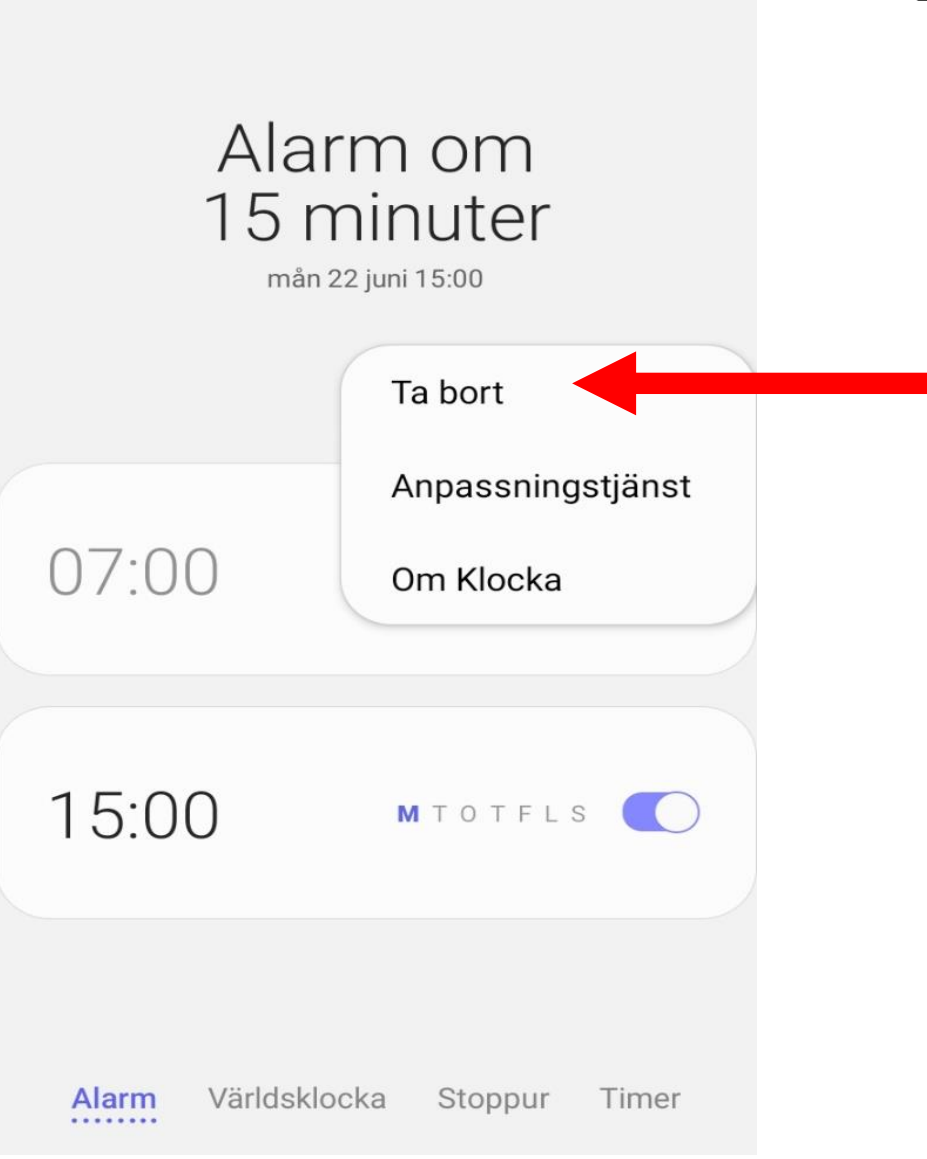

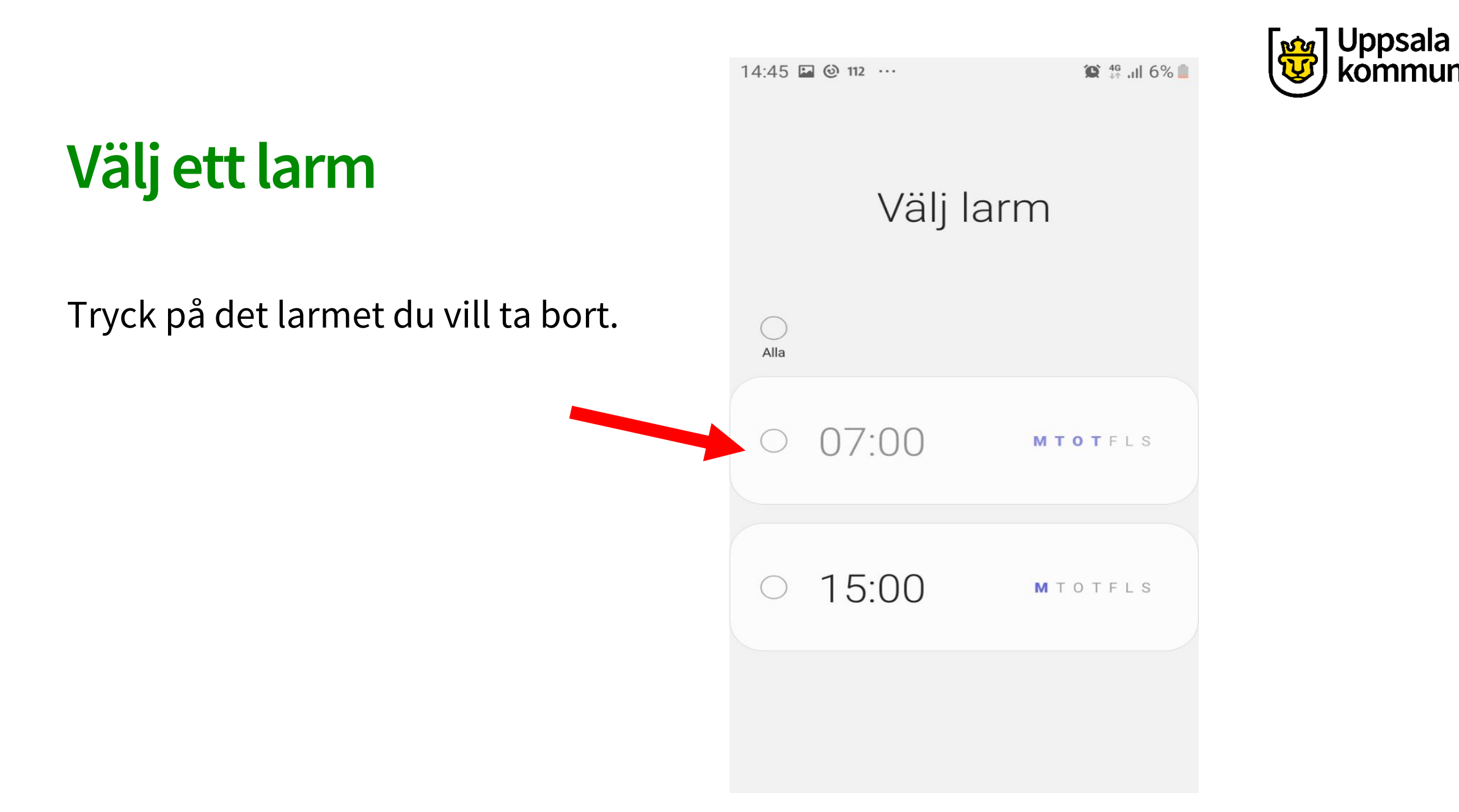

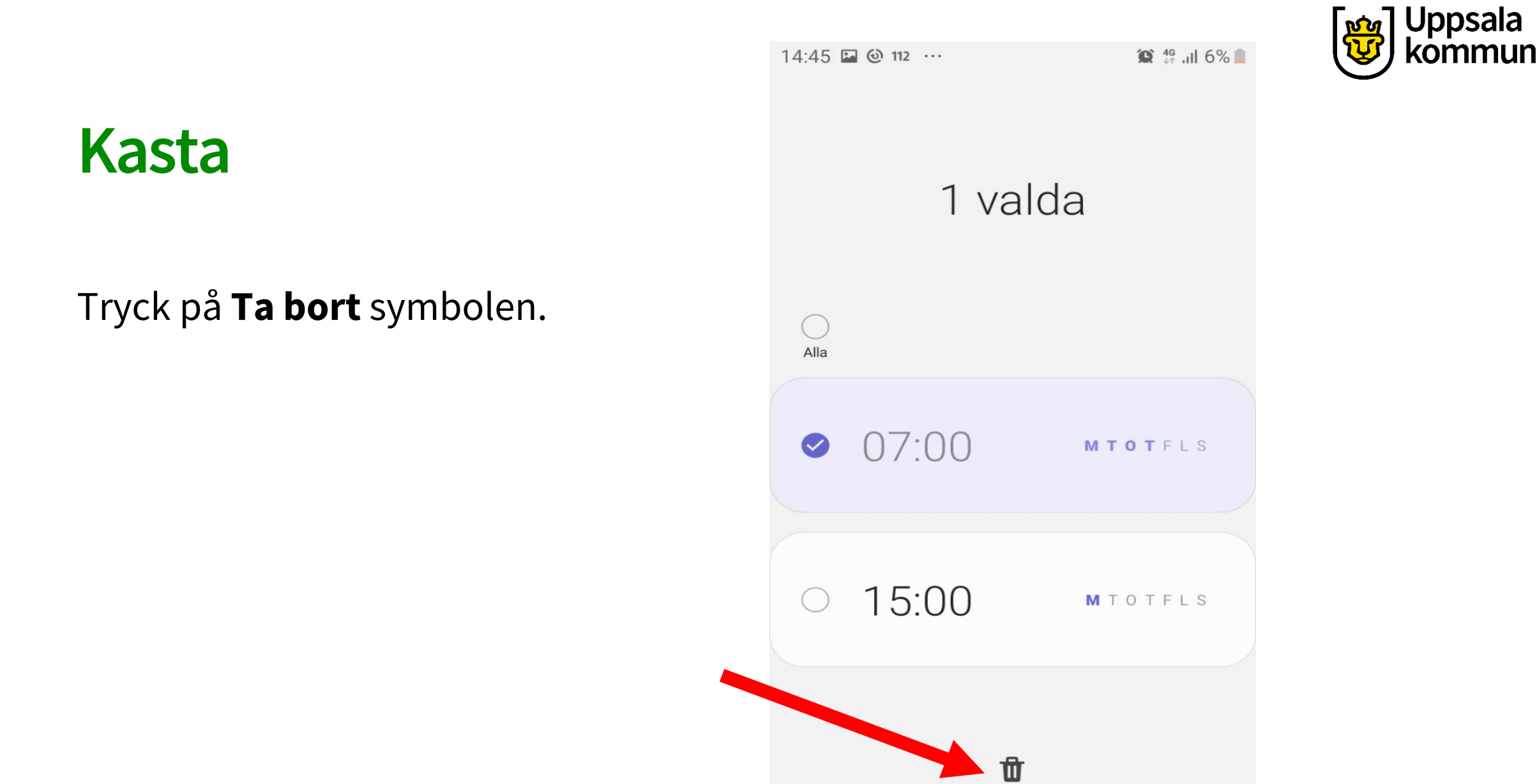

Ta bort

### **Notis**

#### Symbolen överst på framsidan visar att det finns ett alarm ställt.

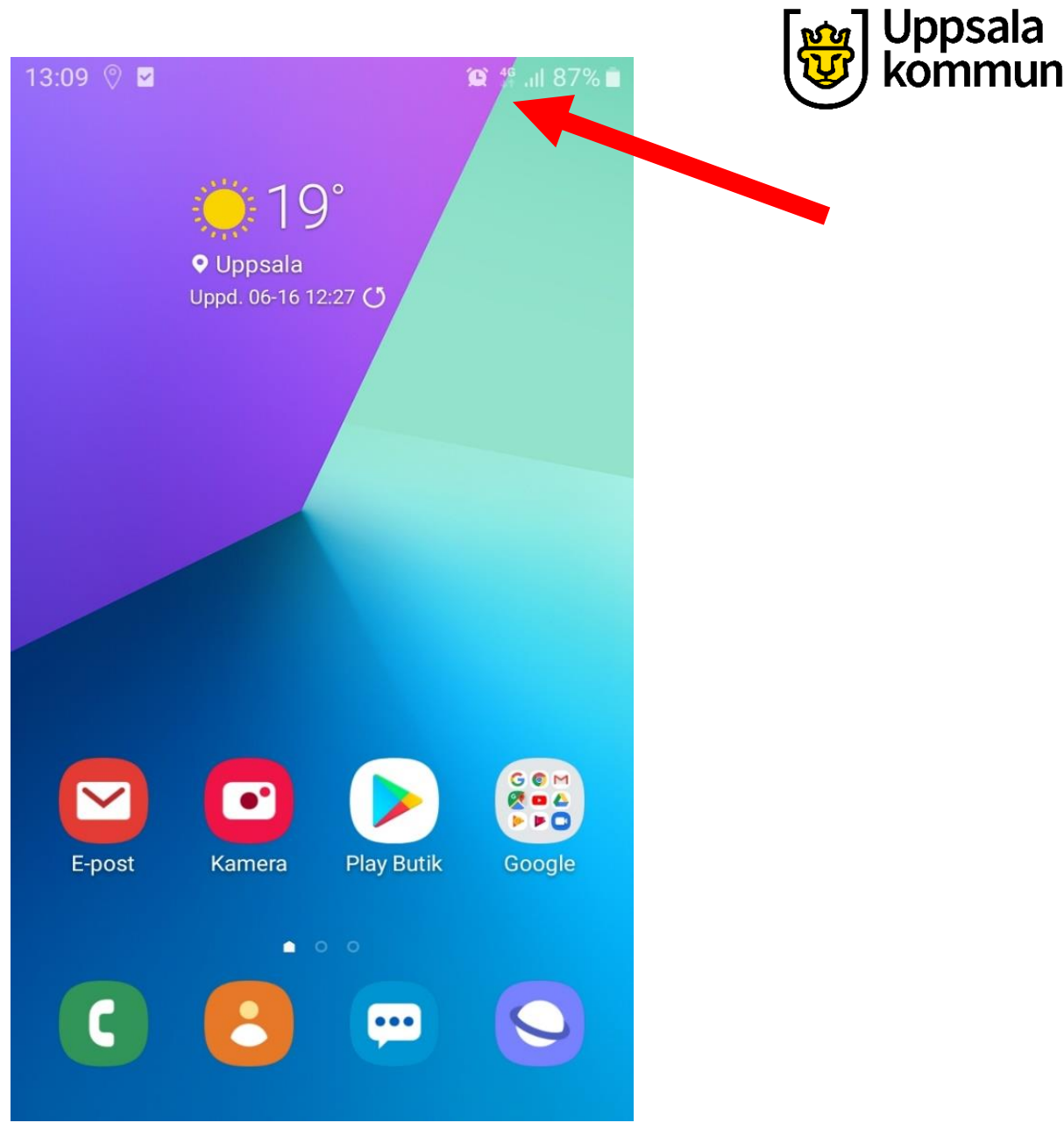

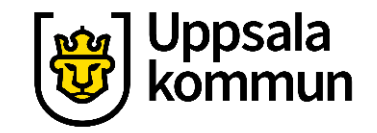

# **Funk-IT Lyftet är ett samarbete mellan:**

Post- och Telestyrelsen

Uppsala kommu[n,](http://www.pts.se/digitaldelaktighet) Omsorgsförvaltningen: Socialpsykiatrin och Arbete och bostad

TIF- Träffpunkternas intresseförening

Brukarrådet- Arbete och bostad

[Funk-IT lyftets hemsida](http://funkit.uppsala.se/)

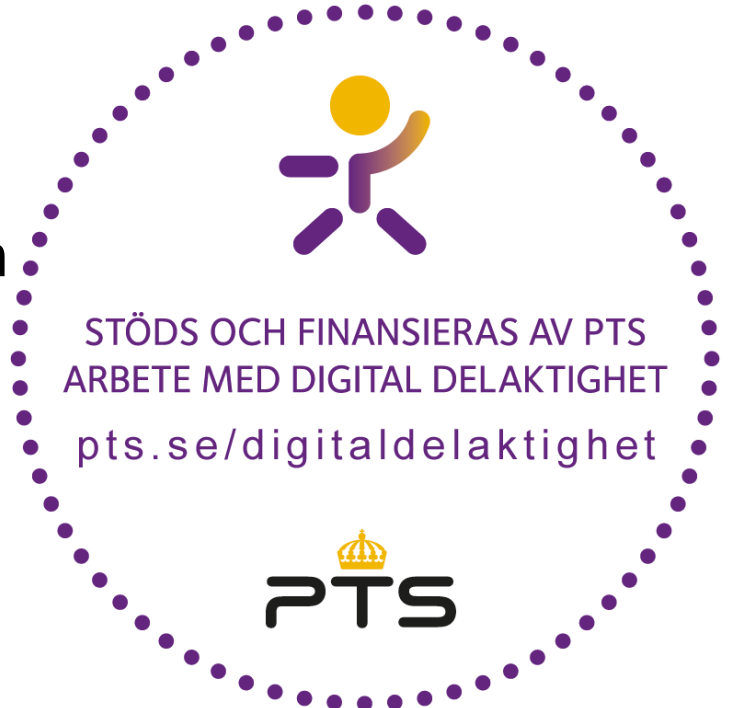

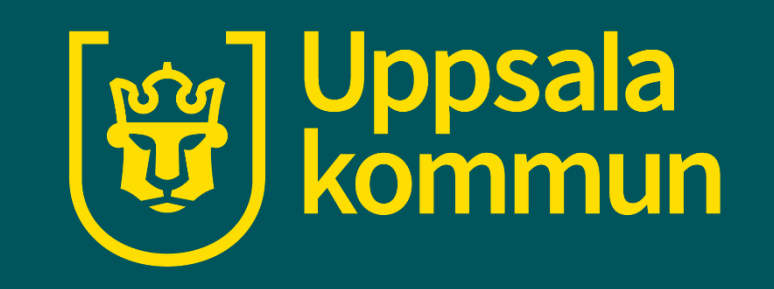